#### МИНИСТЕРСТВО СЕЛЬСКОГО ХОЗЯЙСТВА РОССИЙСКОЙ ФЕДЕРАЦИИ

Федеральное государственное бюджетное образовательное учреждение высшего образования «Брянский государственный аграрный университет»

УТВЕРЖДАЮ Проректор по учебной работе Малявко Г.П. » июня 2021 г.

Прикладное программирование (Си)

(Наименование дисциплины)

рабочая программа дисциплины

Закреплена за кафедрой Автоматики, физики и математики

Направление подготовки 15.03.04 Автоматизация технологических процессов и производств Профиль Автоматизация технологических процессов и производств

Квалификация Бакалавр

Форма обучения Очная, заочная

Общая трудоемкость 4 3.e.

> Брянская область 2021

Программу составил(и):

ст. преподаватель Жиряков А.В.

Рецензент(ы):

Tejun Q# D)

Рабочая программа дисциплины

Прикладное программирование (Си)

разработана в соответствии с ФГОС ВО - бакалавриат по направлению подготовки 15.03.04 Автоматизация технологических процессов и производств, утвержденным приказом Министерства образования и науки Российской Федерации от 12 марта 2015 г. No200

 $\sqrt{2}$ 

составлена на основании учебного плана 2021 года набора

Направление подготовки 15.03.04 Автоматизация технологических процессов и

производств

Профиль Автоматизация технологических процессов и производств

утвержденного Учёным советом вуза от 17.06.2021 г. протокол № 11

Рабочая программа одобрена на заседании кафедры

Автоматики, физики и математики

Протокол от 17.06.2021 г. № 11

Зав. кафедрой

Безик В.А.

#### **1. ЦЕЛИ ОСВОЕНИЯ ДИСЦИПЛИНЫ**

Целью преподавания дисциплины является приобретение студентами знаний и навыков в области разработки прикладных программ, технических средств обработки информации, системного применения средств информационной технологии для решения прикладных инженерных задач.

 Задачами изучения дисциплины являются овладение основами теории алгоритмов, получение знаний о принципах программирования на языках высокого уровня, о современных системах программирования и тенденциях их развития, о программном обеспечении, овладение навыками решения инженерных задач с помощью прикладных программ, а также навыками алгоритмизации и написания программ для решения задач предметной области.

#### **2. МЕСТО ДИСЦИПЛИНЫ В СТРУКТУРЕ ОПОП**

Блок ОПОП ВО: Б1.В.1.ДВ.02.01

2.1 Требования к предварительной подготовке обучающегося:

Перед изучением курса «Прикладное программирование (СИ)» студентом должны быть изучены следующие дисциплины и темы:

- Информационные системы и технологии
- Алгоритмизация и программирование
- Высшая математика
- Вычислительные машины, системы и сети

2.2 Дисциплины и практики, для которых освоение данной дисциплины (модуля) необходимо как предшествующее:

- Цифровая обработка сигналов
- Интерфейсы передачи данных

# **3. ПЕРЕЧЕНЬ ПЛАНИРУЕМЫХ РЕЗУЛЬТАТОВ ОБУЧЕНИЯ ПО ДИСЦИПЛИНЕ, СООТНЕСЕННЫХ С ПЛАНИРУЕМЫМИ РЕЗУЛЬТАТАМИ ОСВОЕНИЯ ОБРАЗО-ВАТЕЛЬНОЙ ПРОГРАММЫ**

Достижения планируемых результатов обучения, соотнесенных с общими целями и задачами ОПОП, является целью освоения дисциплины.

**ОПК-3** Способностью использовать современные информационные технологии, технику, прикладные программные средства при решении задач профессиональной деятельности

**Знать:** Прикладные программные средства в своей предметной области

**Уметь:** Использовать компьютерную технику для решения задач профессиональной деятельности

**Владеть:** Основными приемами работы в прикладных программах для решения профессиональных задач

**ПК-33** Способностью участвовать в разработке новых автоматизированных и автоматических технологий производства продукции и их внедрении, оценке полученных результатов, подготовке технической документации по автоматизации производства и средств его оснащения

**Знать:** Принципы создания прикладных программ

**Уметь:** Использовать программы сторонних разработчиков

**Владеть:** Основными приемами работы в прикладных программах, созданных для автоматизации производства

Этапы формирования компетенций в процессе освоения образовательной программы: в соответствии с учебным планом и планируемыми результатами освоения ОПОП.

#### **4. РАСПРЕДЕЛЕНИЕ ЧАСОВ ДИСЦИПЛИНЫ ПО СЕМЕСТРАМ (очная форма)**

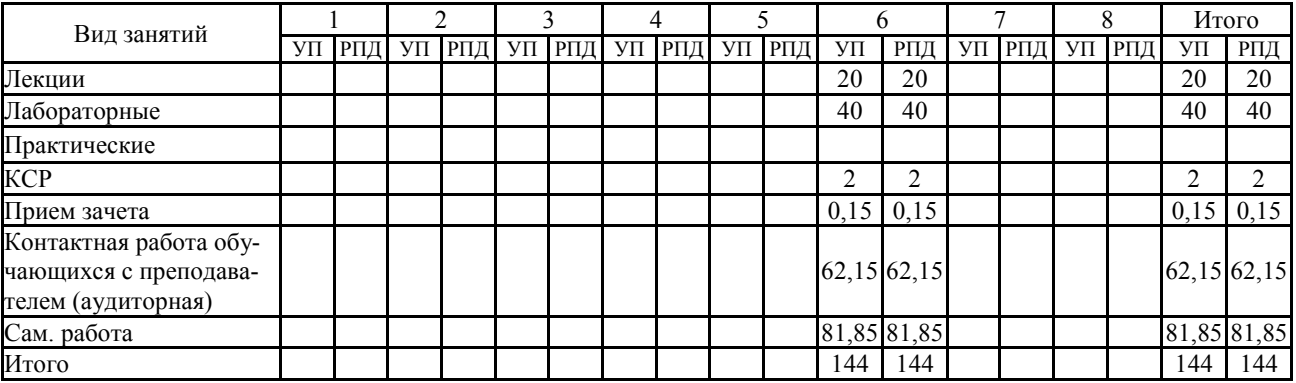

#### **РАСПРЕДЕЛЕНИЕ ЧАСОВ ДИСЦИПЛИНЫ ПО КУРСАМ (заочная форма)**

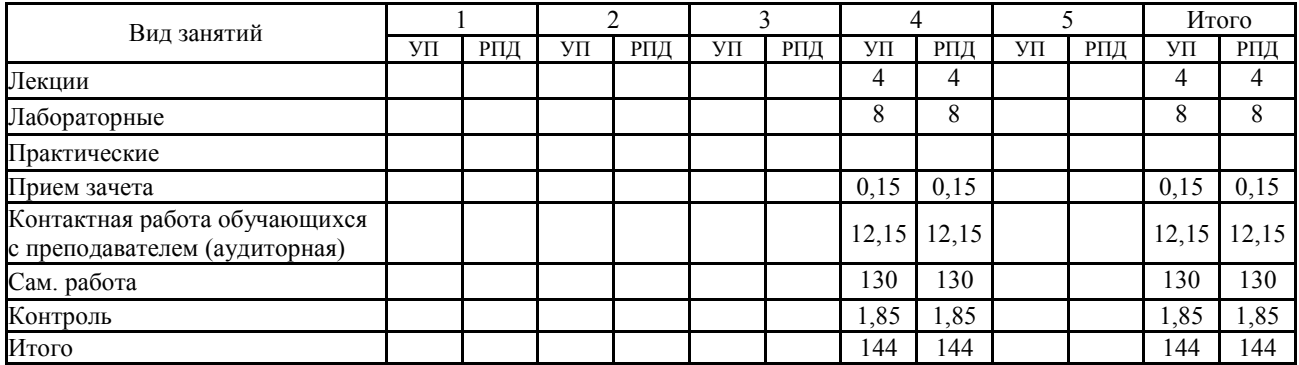

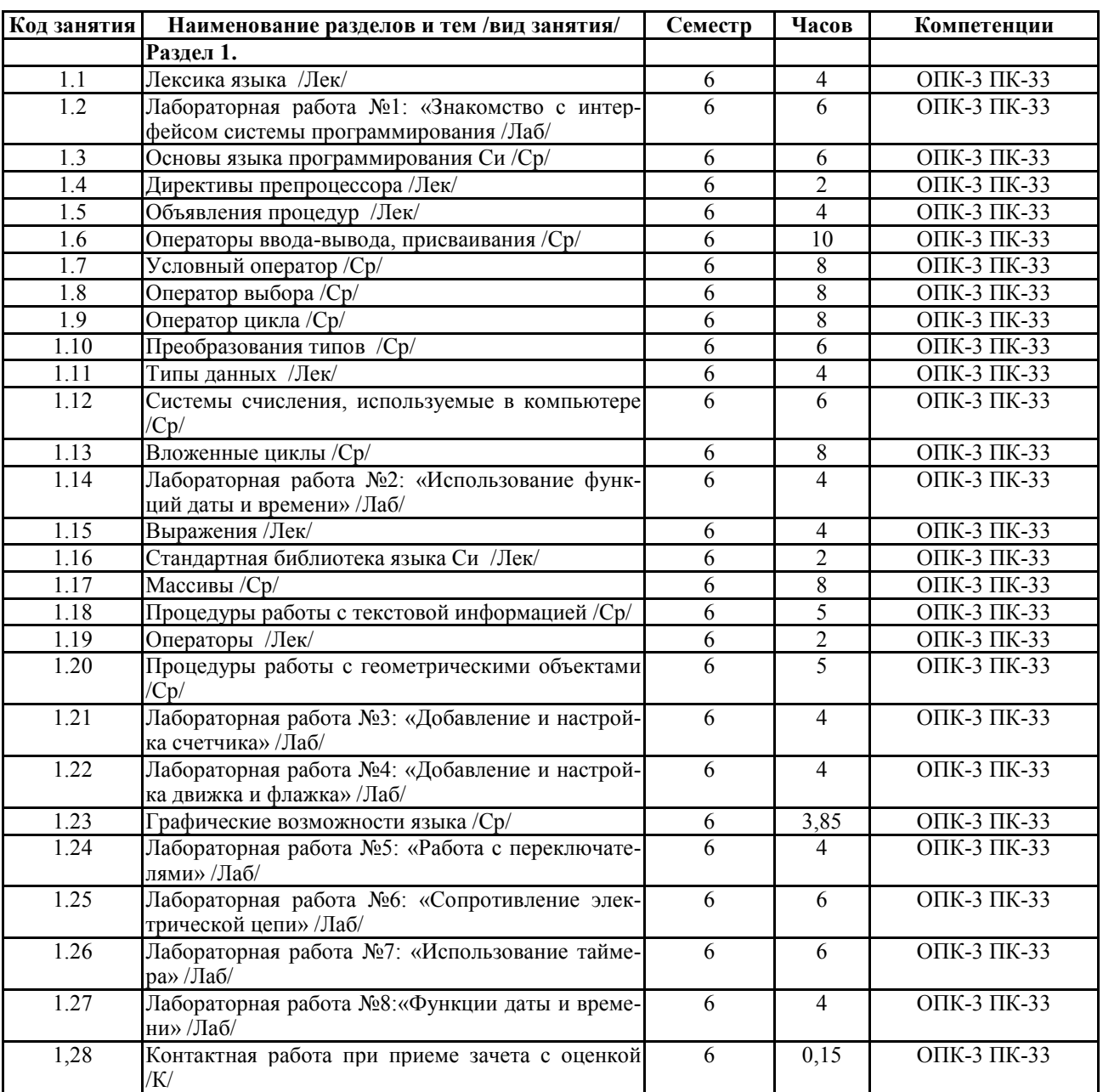

## **СТРУКТУРА И СОДЕРЖАНИЕ ДИСЦИПЛИНЫ (очная форма)**

# **СТРУКТУРА И СОДЕРЖАНИЕ ДИСЦИПЛИНЫ (заочная форма)**

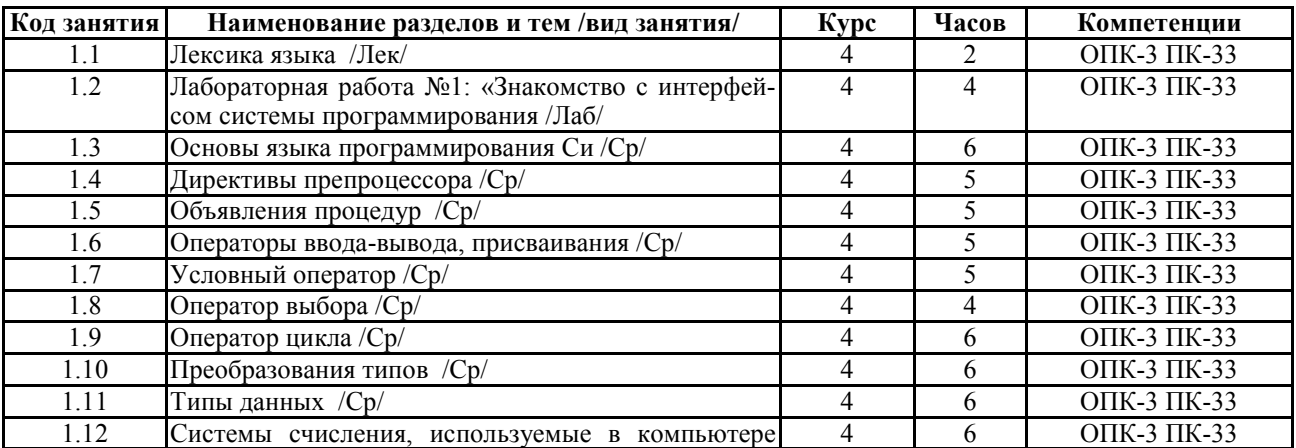

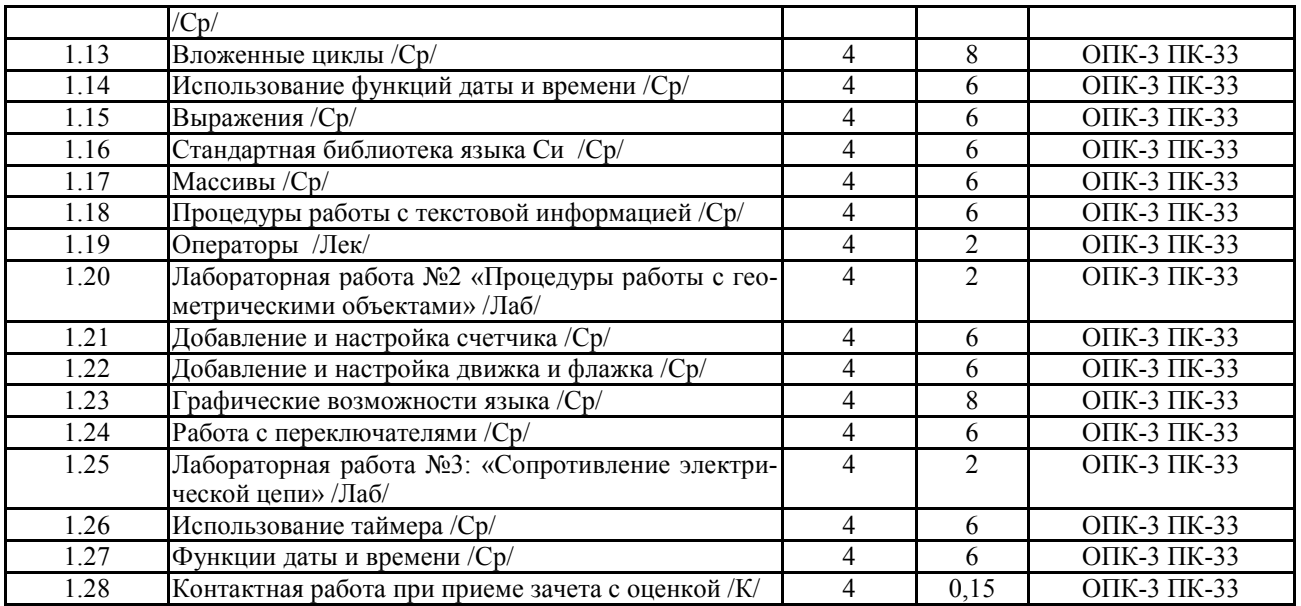

Реализация программы предполагает использование традиционной, активной и интерактивной форм обучения на лекционных и лабораторно-практических занятиях.

### **5. ФОНД ОЦЕНОЧНЫХ СРЕДСТВ**

#### **Приложение №1**

## **6. УЧЕБНО-МЕТОДИЧЕСКОЕ И ИНФОРМАЦИОННОЕ ОБЕСПЕЧЕНИЕ ДИСЦИ-ПЛИНЫ**

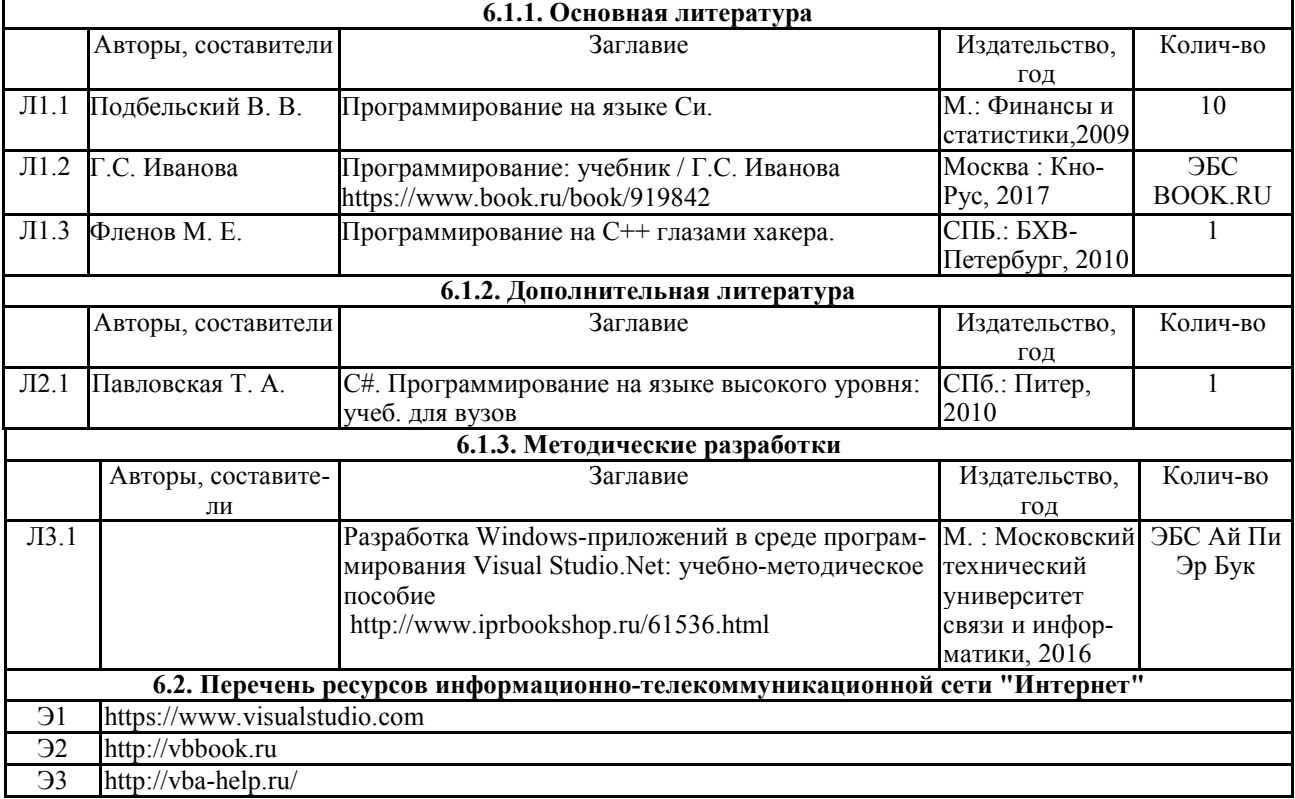

#### **6.3.1 Перечень программного обеспечения**

ОС Windows XP (подписка Microsoft Imagine Premium от 12.12.2016). Срок действия лицензии – бессрочно.

Open Office Org 4.1.3 (Свободно распространяемое ПО) КОМПАС 3D v.12 LT (Разрешена для обучения и ознакомления) KEB Combivis (Разрешена для обучения и ознакомления) 3S Software CoDeSys (Разрешена для обучения и ознакомления) NI Multisim 10.1 (Серийный № M72X87898) Franklin Software ProView (Разрешена для обучения и ознакомления) Загрузчик СУ-МК(Разрешена для обучения и ознакомления) Microsoft Visual Studio 2010 Ultimate (Контракт 142 от 16.11.2015) MATLAB R2009a (Лицензия 341083D-01 от 03.02.2008, сетевая лицензия) Microsoft Office Access 2007 (Контракт 142 от 16.11.2015) Ramus Educational (Разрешена для обучения и ознакомления) Owen Processor Manager (Свободно распространяемое ПО) GX IEC Developer 7.03 (Серийный № 923-420125508) GT Works 2 (Серийный № 970-279817410) AutoCAD 2010 – Русский (Серийный № 351-79545770, сетевая лицензия) Owen Logic (Свободно распространяемое ПО) ABBYY FineReader 11 Professional Edition (сетевая лицензия 4 рабочих станции) Foxit Reader Версия: 9.1.0.5096 (Свободно распространяемое ПО) WinDjView (свободно распространяемая) Peazip (свободно распространяемая) TRACE MODE 6 (для ознакомления и учебных целей) Adit Testdesk Microsoft Visio профессиональный 2010 (Контракт 142 от 16.11.2015)

#### **7. МАТЕРИАЛЬНО-ТЕХНИЧЕСКОЕ ОБЕСПЕЧЕНИЕ ДИСЦИПЛИНЫ**

#### **Учебная аудитория для проведения учебных занятий лекционного типа – 223**

Специализированная мебель на 26 посадочных мест, доска настенная, кафедра, рабочее место преподавателя, укомплектованное учебными и техническими средствами для представления информации, наборы демонстрационного оборудования и учебно-наглядных пособий. Проекционное оборудование: Компьютер с выходом в локальную сеть и Интернет, электронным учебно-методическим материалам; к электронной информационнообразовательной среде, проектор, экран.

Компьютерный класс с ЭВМ: 12 рабочих мест с компьютерами, выходом в локальную сеть и Интернет, электронным учебно-методическим материалам; к электронной информационно-образовательной среде.

#### **Учебная аудитория для проведения учебных занятий семинарского типа – 223 Лаборатория автоматизированных систем управления технологическими процессами**

Специализированная мебель на 26 посадочных мест, доска настенная, кафедра, рабочее место преподавателя, укомплектованное учебными и техническими средствами для представления информации. Проекционное оборудование: Компьютер с выходом в локальную сеть и Интернет, электронным учебно-методическим материалам; к электронной информационно-образовательной среде, проектор, экран.

Компьютерный класс с ЭВМ: 12 рабочих мест с компьютерами, выходом в локальную сеть и Интернет, электронным учебно-методическим материалам; к электронной информационно-образовательной среде.

Лабораторные стенды: Автоматическое управление насосной станцией; Управление технологическими процессами при помощи ПЛК; Управление с помощью ПЛК механизмами непрерывного транспорта; Автоматическая система управления микроклиматом животноводческого помещения; Управление с помощью программируемого реле двигательной нагрузкой; Программное управление освещением; Управление технологическими процессами при помощи частотного преобразователя; Управление вентилляторной нагрузкой при помощи частотного преобразователя; Управление подъемно-транспортными механизмами при помощи частотного преобразователя; Автоматическое управление отопительной системой.

#### **Учебная аудитория для проведения групповых и индивидуальных консультаций, текущего контроля и промежуточной аттестации – 223**

Специализированная мебель на 26 посадочных мест, доска настенная, кафедра, рабочее место преподавателя, укомплектованное учебными и техническими средствами для представления информации. Проекционное оборудование: Компьютер с выходом в локальную сеть и Интернет, электронным учебно-методическим материалам; к электронной информационно-образовательной среде, проектор, экран.

Компьютерный класс с ЭВМ: 12 рабочих мест с компьютерами, выходом в локальную сеть и Интернет, электронным учебно-методическим материалам; к электронной информационно-образовательной среде.

#### **Помещение для самостоятельной работы – 223**

Специализированная мебель на 26 посадочных мест, доска настенная, кафедра, рабочее место преподавателя, укомплектованное учебными и техническими средствами для представления информации, наборы демонстрационного оборудования и учебно-наглядных пособий. Проекционное оборудование: Компьютер с выходом в локальную сеть и Интернет, электронным учебно-методическим материалам; к электронной информационнообразовательной среде, проектор, экран.

Компьютерный класс с ЭВМ: 12 рабочих мест с компьютерами, выходом в локальную сеть и Интернет, электронным учебно-методическим материалам; к электронной информационно-образовательной среде.

#### **8. ОБЕСПЕЧЕНИЕ ОБРАЗОВАТЕЛЬНОГО ПРОЦЕССА ДЛЯ ЛИЦ С ОГРАНИЧЕННЫМИ ВОЗМОЖНОСТЯМИ ЗДОРОВЬЯ И ИНВАЛИДОВ**

#### • для слепых и слабовидящих:

- лекции оформляются в виде электронного документа, доступного с помощью компьютера со специализированным программным обеспечением;

- письменные задания выполняются на компьютере со специализированным программным обеспечением, или могут быть заменены устным ответом;

- обеспечивается индивидуальное равномерное освещение не менее 300 люкс;

- для выполнения задания при необходимости предоставляется увеличивающее устройство; возможно также использование собственных увеличивающих устройств;

- письменные задания оформляются увеличенным шрифтом;

- экзамен и зачёт проводятся в устной форме или выполняются в письменной форме на компьютере.

• для глухих и слабослышащих:

- лекции оформляются в виде электронного документа, либо предоставляется звукоусиливающая аппаратура индивидуального пользования;

- письменные задания выполняются на компьютере в письменной форме;

- экзамен и зачёт проводятся в письменной форме на компьютере; возможно проведение в форме тестирования.

• для лиц с нарушениями опорно-двигательного аппарата:

- лекции оформляются в виде электронного документа, доступного с помощью компьютера со специализированным программным обеспечением;

- письменные задания выполняются на компьютере со специализированным программным обеспечением;

- экзамен и зачёт проводятся в устной форме или выполняются в письменной форме на компьютере.

При необходимости предусматривается увеличение времени для подготовки ответа.

Процедура проведения промежуточной аттестации для обучающихся устанавливается с учётом их индивидуальных психофизических особенностей. Промежуточная аттестация может проводиться в несколько этапов.

При проведении процедуры оценивания результатов обучения предусматривается использование технических средств, необходимых в связи с индивидуальными особенностями обучающихся. Эти средства могут быть предоставлены университетом, или могут использоваться собственные технические средства.

Проведение процедуры оценивания результатов обучения допускается с использованием дистанционных образовательных технологий.

Обеспечивается доступ к информационным и библиографическим ресурсам в сети Интернет для каждого обучающегося в формах, адаптированных к ограничениям их здоровья и восприятия информации:

- для слепых и слабовидящих:
- в печатной форме увеличенным шрифтом;
- в форме электронного документа;
- в форме аудиофайла.
- для глухих и слабослышащих:

- в печатной форме;

- в форме электронного документа.
- для обучающихся с нарушениями опорно-двигательного аппарата:
- в печатной форме;
- в форме электронного документа;

- в форме аудиофайла.

Учебные аудитории для всех видов контактной и самостоятельной работы, научная библиотека и иные помещения для обучения оснащены специальным оборудованием и учебными местами с техническими средствами обучения:

• для слепых и слабовидящих:

- электронно-оптическое устройство доступа к информации для лиц с ОВЗ предназначено для чтения и просмотра изображений людьми с ослабленным зрением.

- специализированный программно-технический комплекс для слабовидящих. (аудитория 1- 203)

• для глухих и слабослышащих:

 - автоматизированным рабочим местом для людей с нарушением слуха и слабослышащих;

- акустический усилитель и колонки;

- индивидуальные системы усиления звука

«ELEGANT-R» приемник 1-сторонней связи в диапазоне 863-865 МГц «ELEGANT-T» передатчик

«Easy speak» - индукционная петля в пластиковой оплетке для беспроводного подключения устройства к слуховому аппарату слабослышащего Микрофон петличный (863-865 МГц), Hengda

- Микрофон с оголовьем (863-865 МГц)
- групповые системы усиления звука
- -Портативная установка беспроводной передачи информации .
- для обучающихся с нарушениями опорно-двигательного аппарата:
	- передвижными, регулируемыми эргономическими партами СИ-1;
	- компьютерной техникой со специальным программным обеспечением.

**Приложение 1**

# **ФОНД ОЦЕНОЧНЫХ СРЕДСТВ**

по дисциплине

**Прикладное программное обеспечение (СИ)** 

## **ПАСПОРТ ФОНДА ОЦЕНОЧНЫХ СРЕДСТВ**

Направление подготовки: 15.03.04 «Автоматизация технологических процессов и производств» Профиль Автоматизация технологических процессов и производств Дисциплина: Прикладное программное обеспечение (СИ) Форма промежуточной аттестации: зачет

# **ПЕРЕЧЕНЬ ФОРМИРУЕМЫХ КОМПЕТЕНЦИЙ И ЭТАПЫ ИХ ФОР-МИРОВАНИЯ**

#### *Компетенции, закрепленные за дисциплиной ОПОП ВО*

Изучение дисциплины «Прикладное программное обеспечение (СИ)» направлено на формировании следующих компетенций:

#### **общепрофессиональных компетенций (ОПК)**

**ОПК-3** Способностью использовать современные информационные технологии, технику, прикладные программные средства при решении задач профессиональной деятельности.

#### **профессиональных компетенций (ПК)**

**ПК-33** Способностью участвовать в разработке новых автоматизированных и автоматических технологий производства продукции и их внедрении, оценке полученных результатов, подготовке технической документации по автоматизации производства и средств его оснащения

# *Процесс формирования компетенций по дисциплине «Прикладное программное обеспечение (СИ)»*

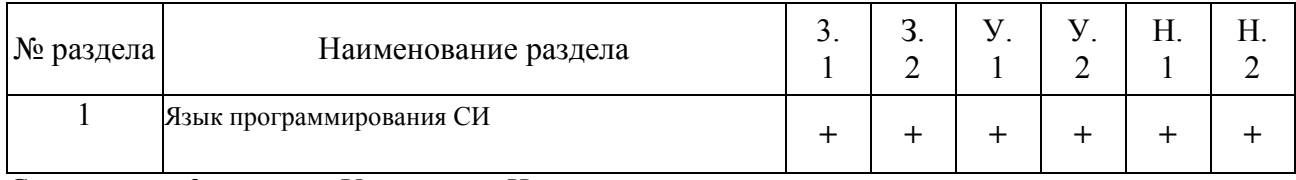

Сокращение: 3. - знание; У. - умение; Н. - навыки.

# *Структура компетенций по дисциплине «Прикладное программное обеспечение (СИ)»*

**ОПК-3** способностью использовать современные информационные технологии, технику, прикладные программные средства при решении задач профессиональной деятельности

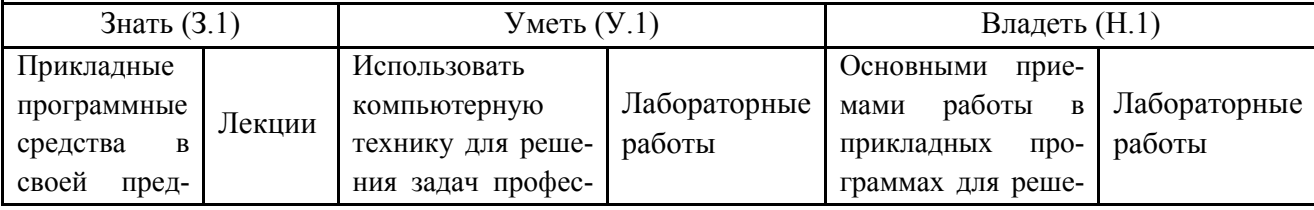

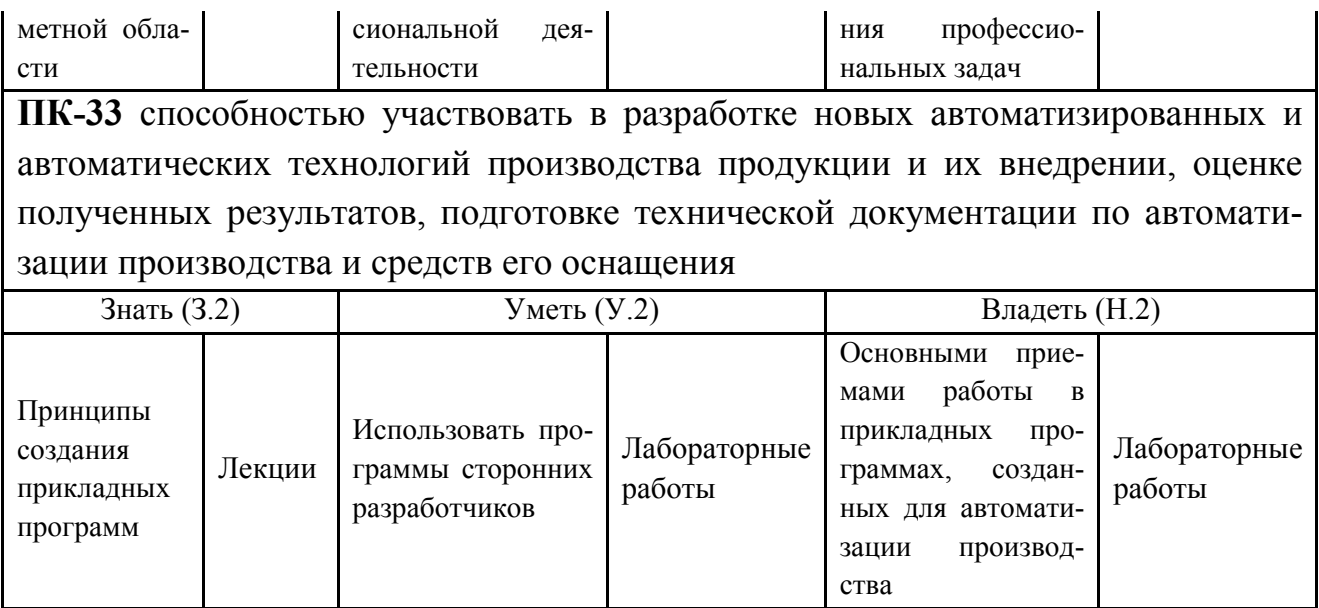

# ПОКАЗАТЕЛИ, КРИТЕРИИ ОЦЕНКИ КОМПЕТЕНЦИЙ И ТИПОВЫЕ КОНТРОЛЬНЫЕ ЗАДАНИЯ

#### Оценочные средства для проведения промежуточной аттестации по дис-

#### циплине «Прикладное программное обеспечение (СИ)»

Карта оценочных средств промежуточной аттестации дисциплины, проводи-

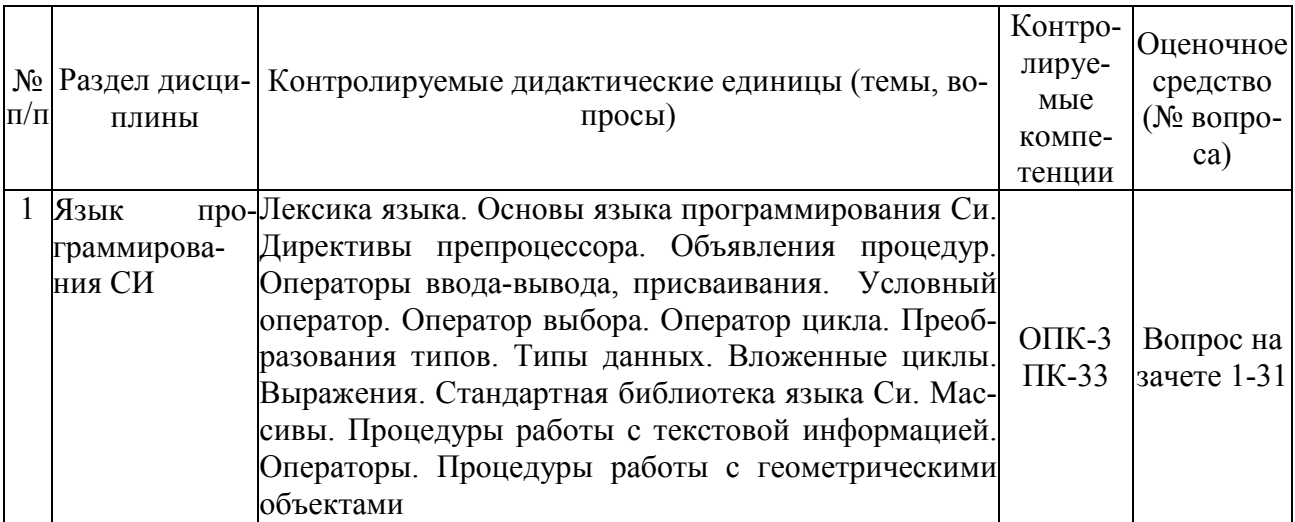

#### мой в форме зачета

# Перечень вопросов к зачету по дисциплине «Прикладное программное обес-

#### печение  $(CM)$ »

- 1. Структура программы на языке Си.
- 2. Типы данных в языке Си. Определение простых переменных в программе.
- 3. Классы памяти объектов языка Си.
- 4. Арифметические операции языка Си.
- 5. Логические операции языка Си
- 6. Операции присваивания, сложного присваивания, понятие леводопустимого выражения.
- 7. Операции языка Си: приведения типа, условная, перечисления, взятия размера.
- 8. Приоритеты операций языка Си.
- 9. Операторы языка Си: выражение, составной, пустой.
- 10. Операторы языка Си: условный, оператор-переключатель.
- 11. Операторы циклов в языке Си.
- 12. Оператор продолжения, оператор завершения.
- 13. Одномерные массивы в Си: определение, способы инициализации.
- 14. Типовые операции с одномерными массивами: поиск минимума, сумма элементов
- 15. Двумерные массивы в языке Си: определение, способы инициализации.
- 16. Сортировка одномерного массива методом «пузырька».
- 17. Сортировка одномерного массива методом выбора.
- 18. Сортировка одномерного массива методом вставки.
- 19. Указатели: назначение, определение, инициализация.
- 20. Динамическое выделение памяти.
- 21. Арифметические операции с указателями.
- 22. Функции ввода-вывода в С++.
- 23. Связь массивов и указателей.
- 24. Динамическое выделение памяти под одномерные массивы.
- 25. Динамическое выделение памяти под двумерные массивы.
- 26. Универсальный метод выделения динамической памяти под двумерные массивы.
- 27. Строки в языке Си: определение, инициализация, кодирование символов.
- 28. Терминатор строки, его роль при работе со строками.
- 29. Функции для работы со строками языка Си: взятие размера, объединения и копирования строк.
- 30. Функции для работы со строками языка Си: сравнение строк, поиск подстроки.
- 31. Структурный тип данных: определение типа и переменных, инициализация структур.
- 32. Указатели на структуры. Динамическое выделение памяти под структуры.
- 33. Вложенные структуры, массивы структур. Динамическое выделение памяти под массивы структур.
- 34. Битовые поля структур: определения, преимущества, ограничения при работе.
- 35. Объединения: определение, отличие от структур, назначение.
- 36. Вариативные структуры: обобщенное определение, преимущества, примеры использования.

#### *Критерии оценки компетенций*

Промежуточная аттестация студентов по дисциплине «Прикладное программное обеспечение (СИ)» проводится в соответствии с Уставом Университета, Положением о текущем контроле успеваемости и промежуточной аттестации студентов по программам ВО. Промежуточная аттестация по дисциплине «Прикладное программное обеспечение (СИ)» проводится в соответствии с рабочим учебным планом в форме зачета. Студенты допускается к зачету по дисциплине в случае выполнения им учебного плана по дисциплине: выполнения всех заданий, предусмотренных рабочей программой дисциплины.

 Знания, умения, навыки студента на зачете оцениваются оценками: «*зачтено*», «*незачтено».* 

Результат зачета

**Студент знает:** технологию разработки профессиональных программ (алгоритмизацию);- один – два рабочих языка объектно-ориентированного программирования;- основные виды программного обеспечения современ-

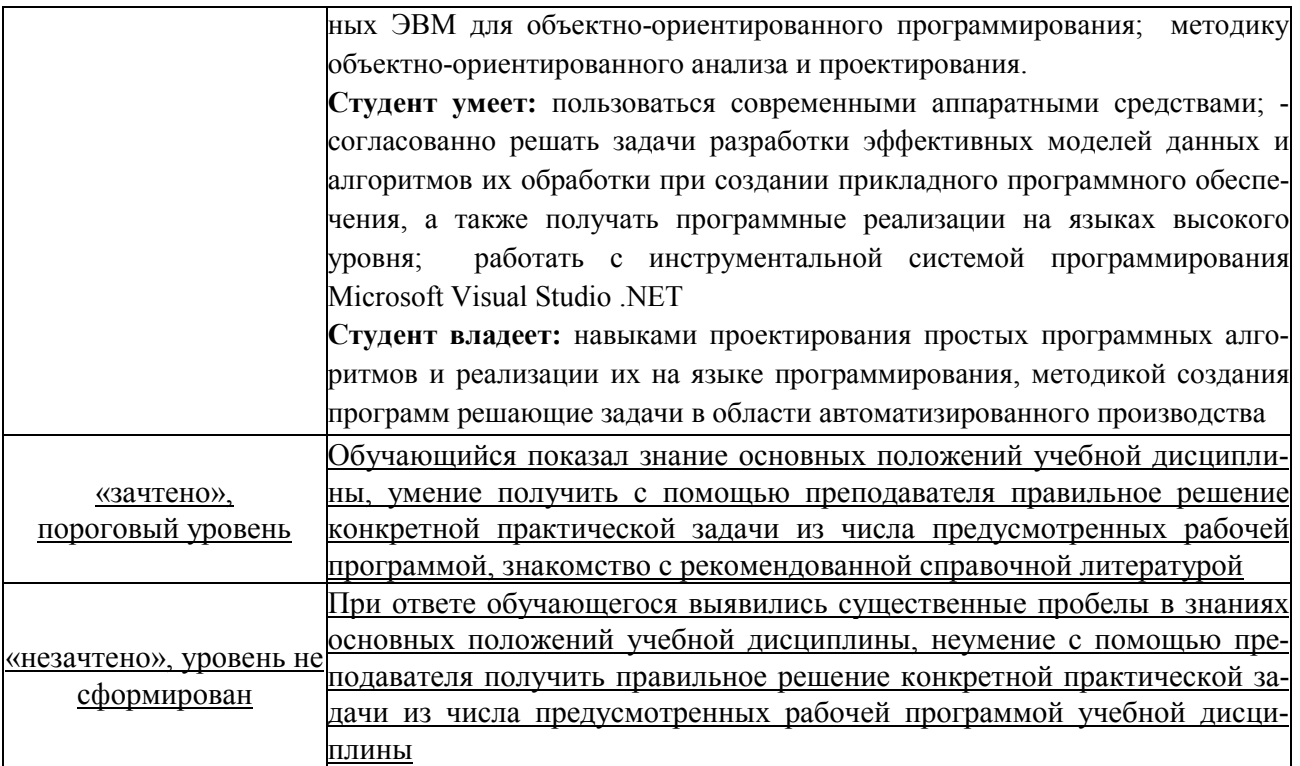

# **ТЕСТОВЫЕ ЗАДАНИЯ ДЛЯ ПРОМЕЖУТОЧНОЙ АТТЕСТАЦИИ И ТЕКУЩЕГО КОНТРОЛЯ ЗНАНИЙ СТУДЕНТОВ**

## **1. Где, когда и кем был создан язык Си?**

- a. язык Си был создан Н. Виртом
- b. язык Си был создан С. Бьерном
- c. язык Си был создан в США в 1972 году сотрудником фирмы Bell Labs Денисом Ритчи
- d. язык Си был создан в Японии в 1972 году группой разработчиков фирмы Panasonic под руководством Кена Томпсона

## **2. Есть ли у языка Си собственный редактор?**

- a. да
- b. нет
- c. только в OС UNIX
- d. только в OС WINDOWS

#### **3. Чем определяется мобильность языка Си?**

- a. тем, что программа, написанная на Си для одной вычислительной системы, может быть перенесена без изменений на другую систему
- b. тем, что программа, написанная на Си для одной вычислительной системы, может быть перенесена с небольшими изменениями или вообще без них на другую
- c. мобильность языка Си определяется его эффективностью

## **4. Что будет напечатано?**

### **printf("Что ?\n мешает/n вам работать \n");**

- a. Что ? мешает/n вам работать
- b. Что ? мешает вам работать
- c. Что ? мешает /n вам работать
- d. Что? мешает вам работать

#### **5. Каким символом должен заканчиваться оператор?**

- a. символом "точка с запятой" ';'
- b. символом "точка" '.'
- c. символом "запятая" ','
- d. символом "двоеточие" ':'

#### **6. Какие имена правильно написаны на языке Си?**

- a. Name
- b. name\_
- c.  $+name$
- d.  $\{name\}$

### 7. Какого типа язык Си?

- а. компилируемого типа
- **b.** интерпретируемого типа
- с. компилируемо-интерпретируемого типа
- d. интерпретируемого-компилируемого типа

### 8. Что будет напечатано, если бы данные операторы являлись частью полной программы?

```
int n;
n=5:
printf("%d+%d=%d", n, n, n+n);
```
- a.  $5 + 5 = 10$
- $b.5$
- c.  $10$
- d.  $5+5$

#### 9. Будет ли работать программа и если нет - в чем ошибки? #include  $int main()$

```
\{printf("Hello, World!\n");
₹
```
- а. программа скомпилируется и отработает, но код завершения будет не определен
- b. программа не скомпилируется из-за синтаксической ошибки
- с. программа не скомпилируется, т.к. не указан возвращаемый функцией тип

#### 10. Чем обеспечивается надежность программ, написанных на языке  $Cu<sup>2</sup>$

- а гибкостью языка Си
- b. переносимостью языка Си
- с. мобильностью языка Си
- d сильной типизацией языка Си

# 11. Укажите ошибки и несоответствия стандартам ANSI С в следующем фрагменте:

```
include studio.h
void main ()
```
# printf("Hello, World!");

- 
- а. ошибок нет
- b. ошибка в первой строке должно быть #include
- с. функция main() объявлена как void, что не соответствует стандарту ANSI  $\mathcal{C}$

### 12. Укажите строки, не содержащие ошибок синтаксиса:

- a. printf("Hello, World!" $\ln$ );
- b. printf("Hello, World! $\ln$ ");
- c. printf(%d Hello, \n Hello, World!?):
- d. printf("Hello,\n World!\n");

#### 13. Какие имена правильно написаны на языке Си?

- a. Dinner
- b. 2Dinner
- c. week days
- 

#### 14. Какие символы могут использоваться для комментариев?

- a.  $/*$  comment  $*/$
- b. { comment }
- c.  $(*$  comment \*)

### 15. Можно ли на языке Си написать компилятор с языка Си?

- $a.$  да
- $b.$  Het
- с. только при совместном использовании с С#
- d. только при совместном использовании с C++